## EGR111

## MATLAB Script Files vs Functions

The table below lists the differences between MATLAB script files and functions.

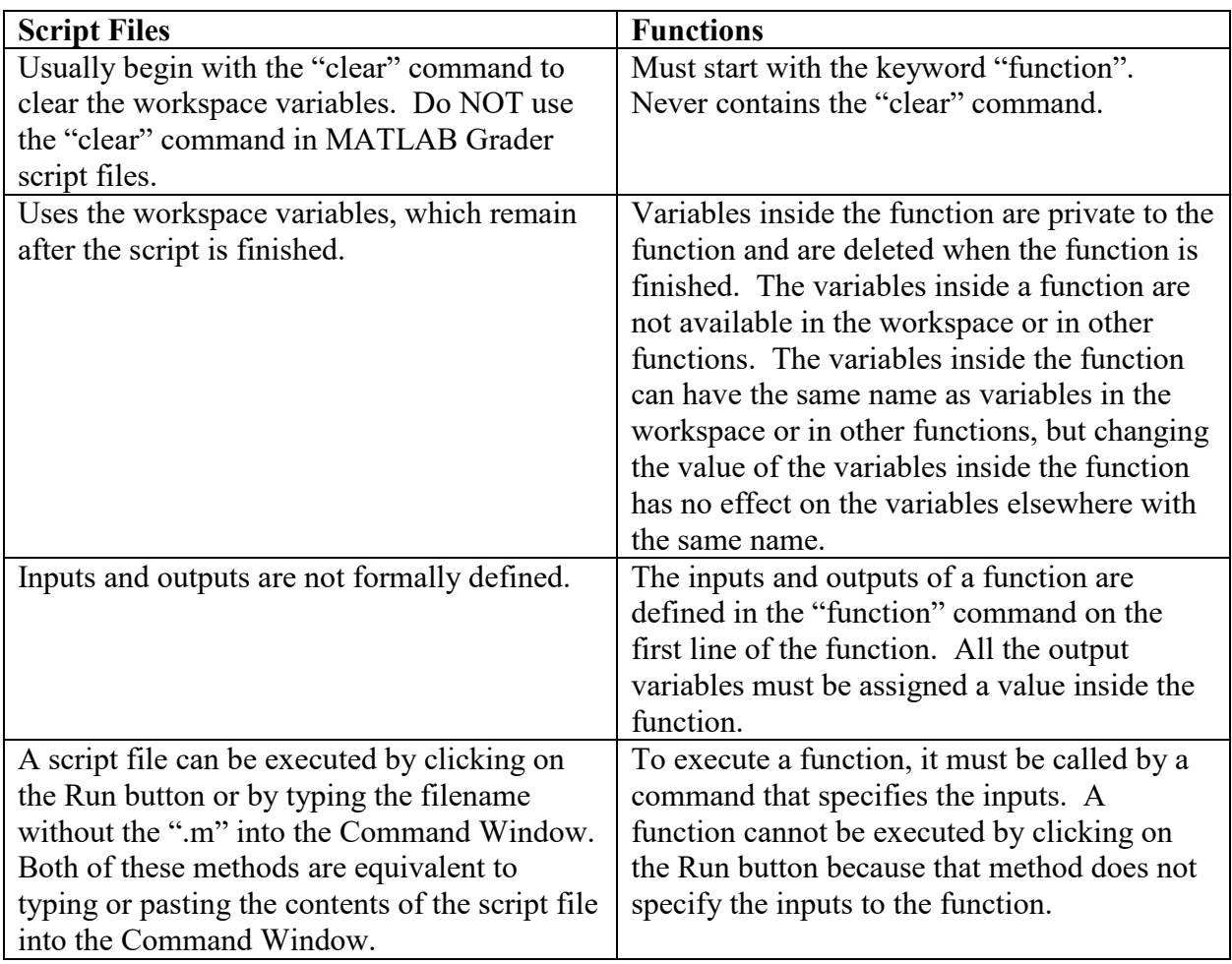